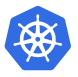

# kubernetes cheat sheet

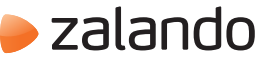

This is an example cheat sheet, feel free to customize for your own needs by opening https://github.com/zalando-incubator/kubernetes-on-aws/blob/dev/docs/user-guide/kubernetes-cheat-sheet.svg with Inkscape.

ulu

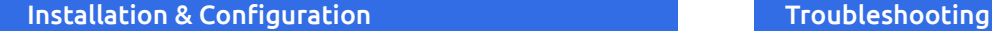

pip3 install -U stups  $\longleftarrow$  installs zkubectl & zdeploy, stups configure foo.example.org  **might need "sudo" put in ~/.bashrc**

source <(zkubectl completion bash)

source <(zkubectl completion zsh)  $\lt \sim$ **put in ~/.zshrc**

### Cluster Login

zkubectl list zkubectl list-clusters zkubectl login CLUSTER ALIAS **writes ~/.kube/confi<sup>g</sup> shows all available clusters**

zkubectl cluster-info

#### Architecture

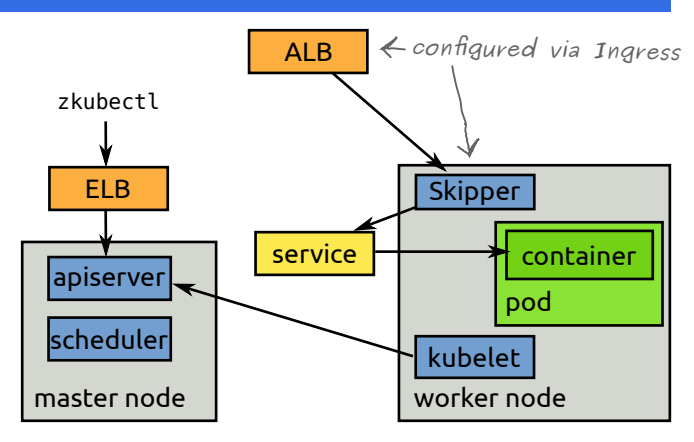

#### Bootstrapping Deployment Configurations

zdeploy init [MYDIR]

**create pipeline.yaml, deployment.yaml and apply/\* in current folder or MYDIR**

# echo -n "pw" | base64 | tr -d '\n' | zdeploy encrypt

 **encrypt "pw" for usage in Kubernetes secret data in Kubernetes secret must be base64 encoded**

#### Running in Production

Always run at least two replicas to survive cluster updates.  $\forall$ 

Always set CPU/memory requests. Always set memory limit. **better three** 

Use Downwards API and MEM\_TOTAL\_KB to set JVM max heap.

Use readinessProbe. **to only get traffic when healthy**

#### Creating/Updating Resources

zkubectl apply -f myresource.yaml

zkubectl scale deploy DEPLOY\_NAME --replicas=10

zkubectl edit deploy DEPLOY\_NAME **opens editor to change YAML**

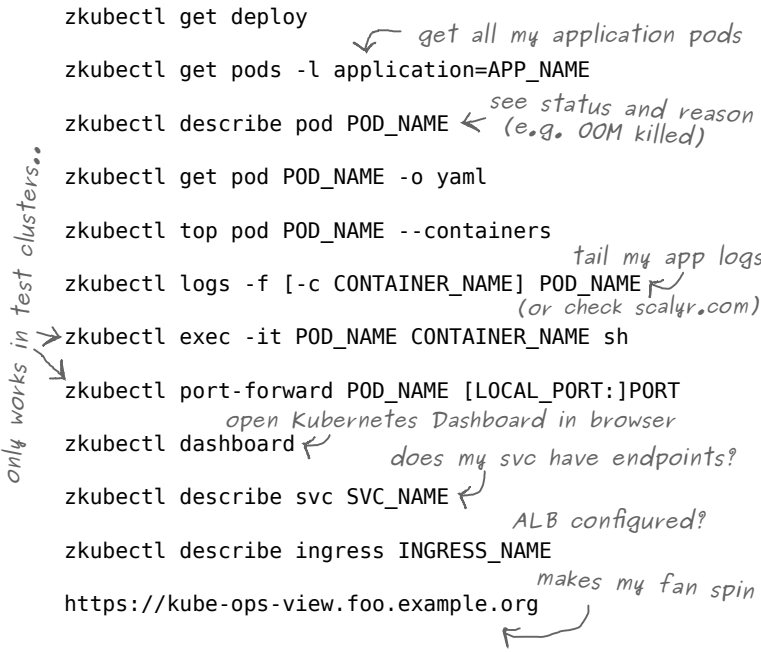

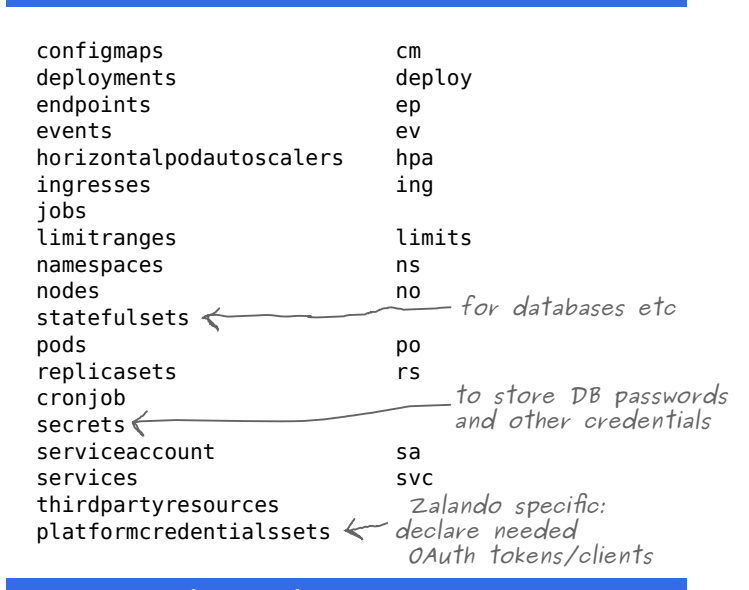

### Documentation & Help

**only in test clusters**

test clusters

only  $\equiv$  Resource Types

#### https://kubernetes-on-aws.readthedocs.io/

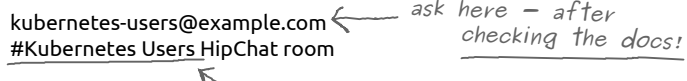

**or here**

Kubernetes Cheat Sheet v0.5, 2017-03-06 This work is licensed under a Creative Commons Attribution-ShareAlike 4.0 International License.